## **Chapter 5 – Methods**

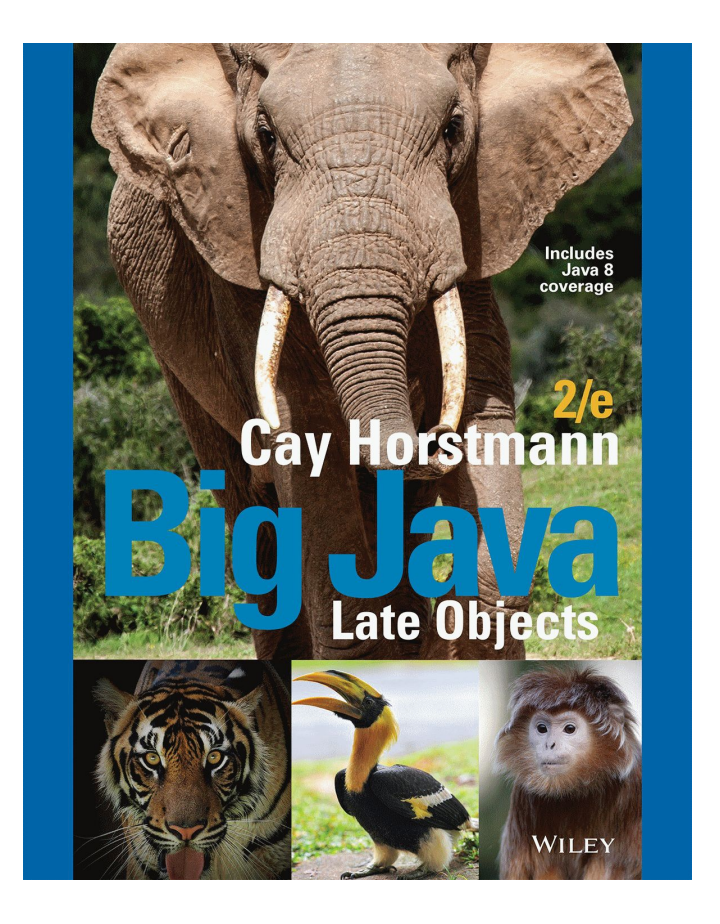

#### **Chapter Goals**

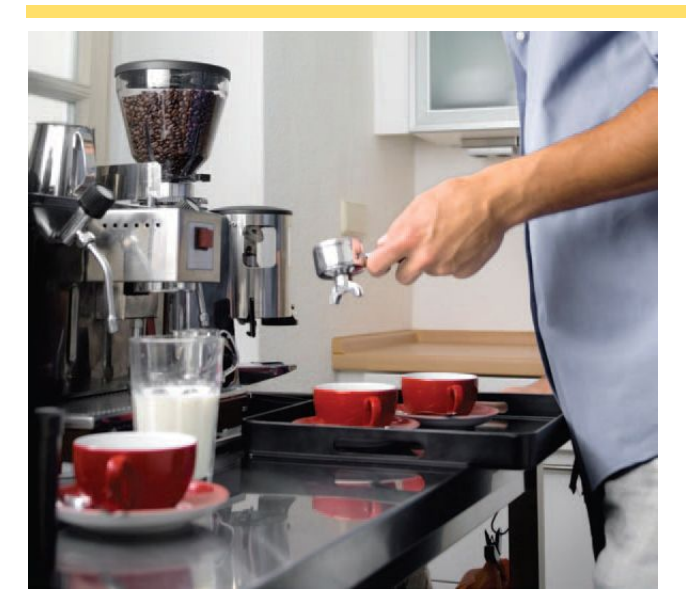

- ▪To be able to implement methods
- ▪To become familiar with the concept of parameter passing
- ▪To develop strategies for decomposing complex tasks into simpler ones
- ▪To be able to determine the scope of a variable
- ▪To learn how to think recursively (optional)

#### **Methods as Black Boxes**

▪A method is a sequence of instructions with a name

▪You declare a method by defining a named block of code

```
public static void square(int x)
{
  int result = x * x;
   return result;
}
```
▪You call a method in order to execute its instructions

```
public static void main(String[] args)
{
 double result = Math.pow(2, 3); . . .
}
```
## **What Is a Method?**

▪Some methods you have already used are:

```
▪Math.pow()
```

```
▪String.length()
```

```
\blacksquareCharacter.isDigit()
```

```
▪Scanner.nextInt()
```

```
main()
```
▪Methods may have:

- ▪A capitalized name and a dot (.) before them
- ■A method name

▪Follow the same rules as variable names, camelHump style

 $\bullet$   $\bullet$  ) - a set of parenthesis at the end

▪A place to provide the method input information

## **Flowchart of Calling a Method**

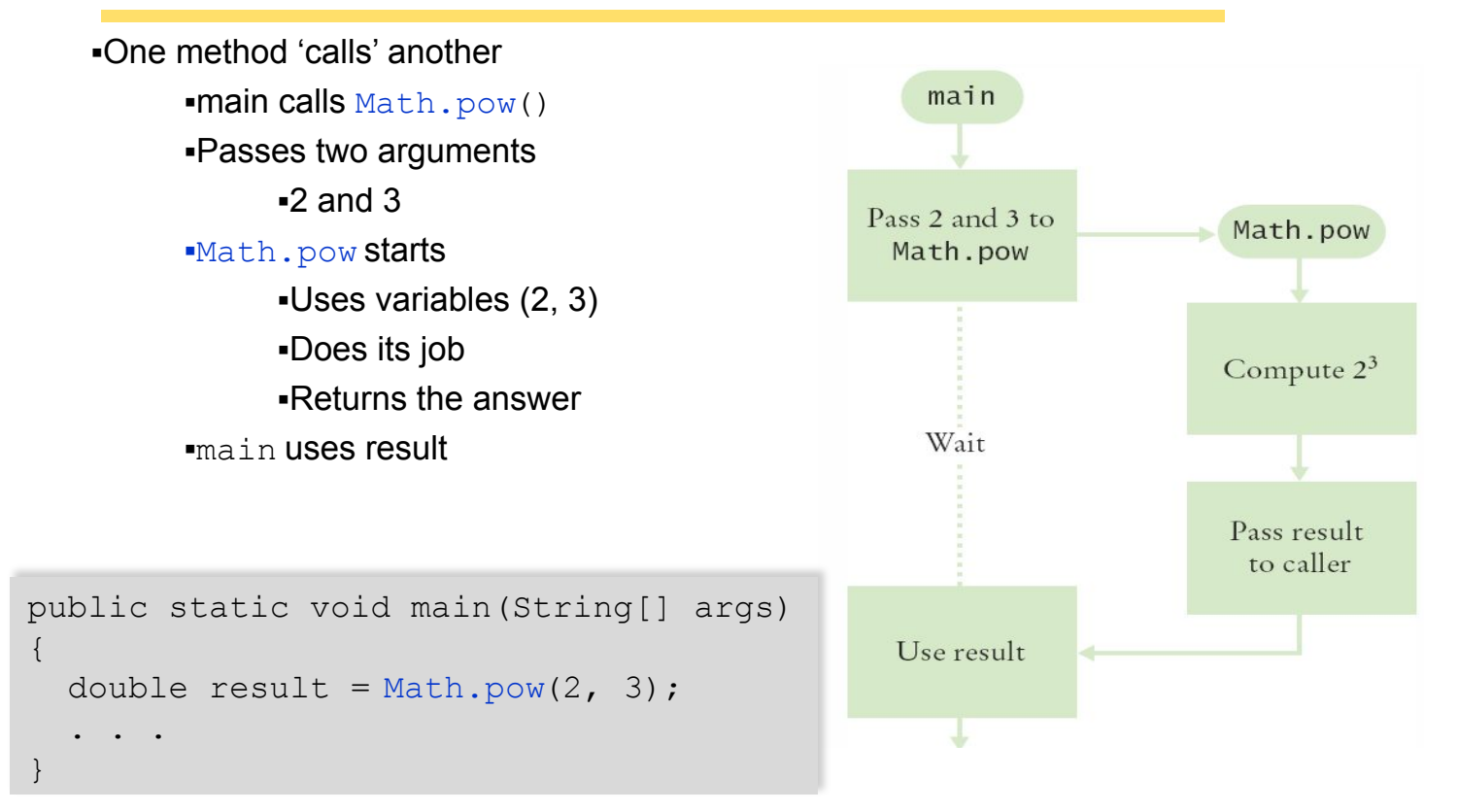

## **Arguments and Return Values**

▪main 'passes' two arguments (2 and 3) to Math.pow **Math.pow calculates and returns a value of 8 to main** ▪main stores the return value to variable 'result'

```
public static void main(String[] args)
{
  double result = Math.pow(2,3); . . .
}
```
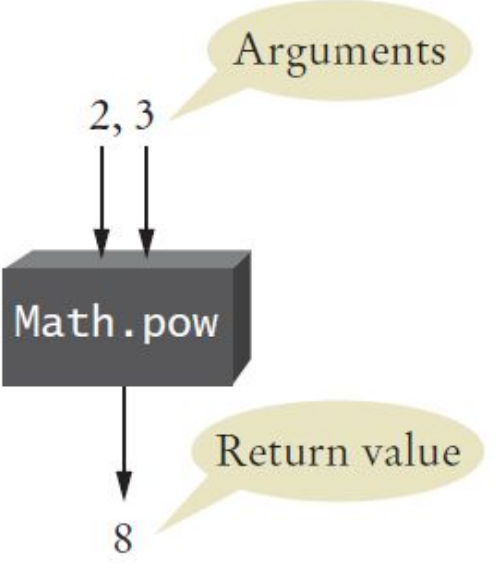

## **Black Box Analogy**

▪A thermostat is a 'black box'

- ▪Set a desired temperature
- ▪Turns on heater/AC as required
- ▪You don't have to know how it really works!

▪How does it know the current temp?

▪What signals/commands does it send to the heater or A/C?

▪Use methods like 'black boxes'

▪Pass the method what it needs to do its job

▪Receive the answer

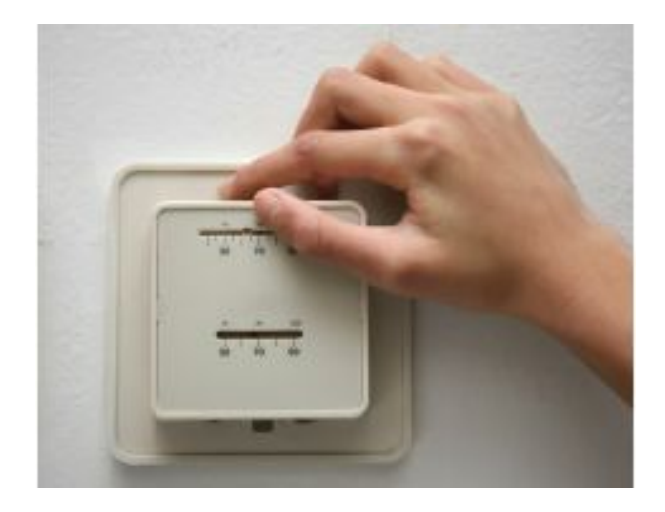

Consider the method call Math.pow(3, 2). What are the arguments and return values?

**Answer:** The arguments are 3 and 2. The return value is 9.

What is the return value of the method call Math.pow(Math.pow(2, 2), 2) ?

**Answer:** The inner call to  $Math.pow$  returns  $2^2 = 4$ . Therefore, the outer call returns  $4^2$  = 16.

The Math.ceil method in the Java standard library is described as follows: The method receives a single argument *a* of type double and returns the smallest double value ≥ *a* that is an integer. What is the return value of  $Math.ceil(2.3)$  ?

**Answer:** 3.0

It is possible to determine the answer to Self Check 3 without knowing how the Math.ceil method is implemented. Use an engineering term to describe this aspect of the Math.ceil method.

**Answer:** Users of the method can treat it as a *black box.* 

### **Implementing Methods**

▪A method to calculate the volume of a cube

▪What does it need to do its job?

▪What does it answer with?

▪When declaring a method, you provide a name for the method, a variable for each argument, and a type for the result

 $\blacksquare$ Pick a name for the method (cubeVolume).

▪Declare a variable for each incoming argument

▪ (double sideLength) (called parameter variables)

**-Specify the type of the return value (double)** 

**Add modifiers such as** public static

▪(see Chapter 8)

public static double cubeVolume(double sideLength)

## **Inside the Box**

▪Then write the body of the method

- **-The body is surrounded by curly braces**  $\{ \}$
- ▪The body contains the variable declarations and statements that are executed when the method is called
- ▪It will also return the calculated answer

```
public static double cubeVolume(double sideLength)
{
   double volume = sideLength * sideLength * sideLength;
   return volume;
}
```
## **Back from the Box**

**•The values returned from cubeVolume are stored in local variables inside** main

▪The results are then printed out

```
public static void main(String[] args)
{
   double result1 = cubeVolume(2);double result2 = cubeVolume(10); System.out.println("A cube of side length 2 has volume 
         " + result1); System.out.println("A cube of side length 10 has volume 
         " + \text{result2};}
```
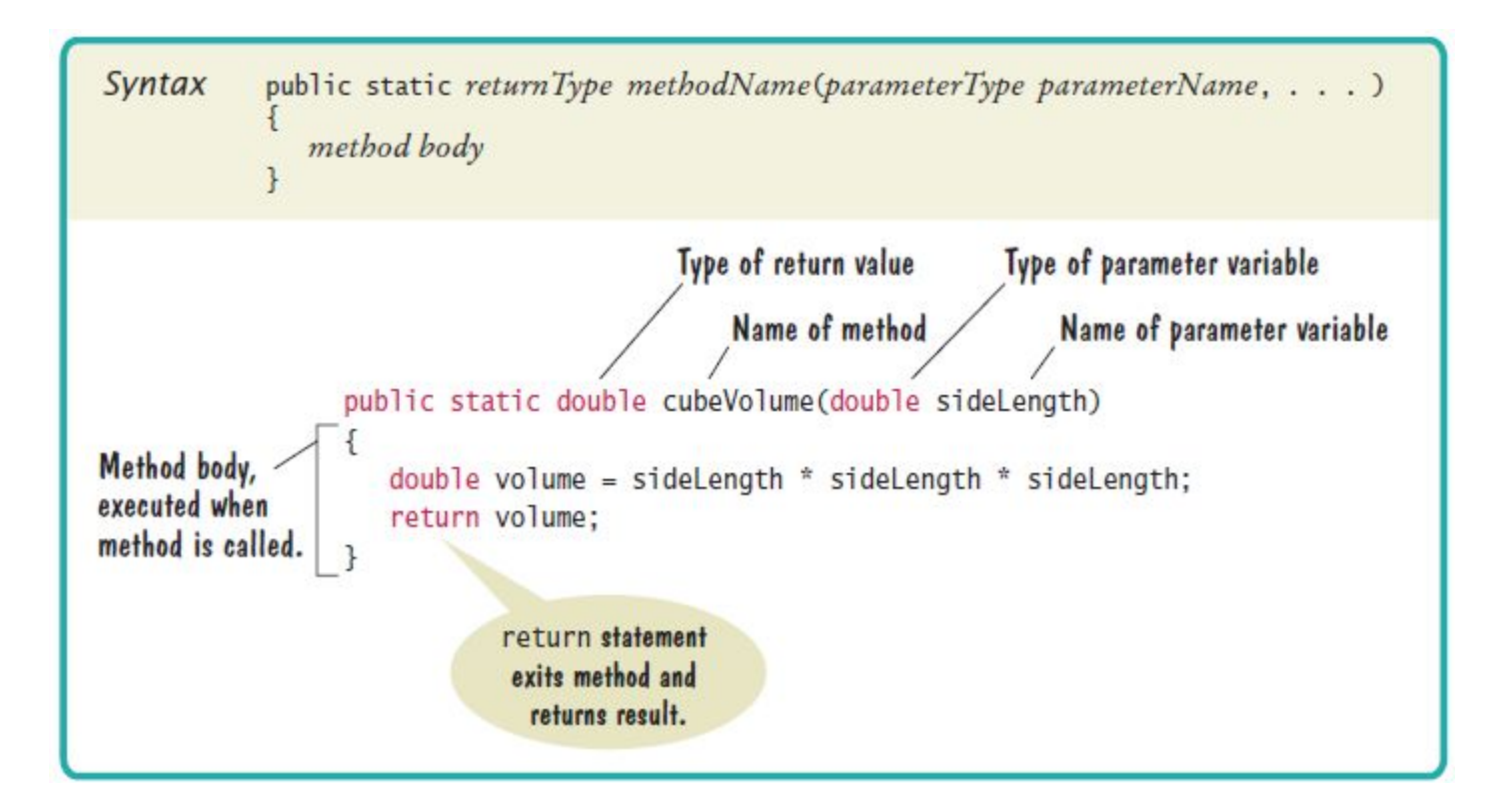

## **Cubes.java**

```
1 * *\overline{2}This program computes the volumes of two cubes.
 \overline{\mathbf{3}}*/\overline{\mathbf{4}}public class Cubes
 5
     \{6
        public static void main(String[] args)
 \overline{7}\{8
            double result1 = cubeVolume(2):
 \overline{9}double result2 = cubeVolume(10);
10
            System.out.println("A cube with side length 2 has volume " + result1);
11System.out.println("A cube with side length 10 has volume " + result2);
12\mathcal{E}13
        7 * *14
15
            Computes the volume of a cube.
16
            @param sideLength the side length of the cube
            Containery the volume
1718
         */19
        public static double cubeVolume(double sideLength)
20
         ₹
21double volume = sideLength * sideLength * sideLength;
22
            return volume:
23
        }
                                          Program Run
24\}
```
A cube with side length 2 has volume 8 A cube with side length 10 has volume 1000

What is the value of cubeVolume (3) ?

**Answer:** 27

What is the value of cubeVolume (cubeVolume (2)) ?

**Answer:**  $8 \times 8 \times 8 = 512$ 

Provide an alternate implementation of the body of the cubeVolume method by calling the Math.pow method.

#### **Answer:**

```
double volume = Math.pow(sideLength, 3); 
return volume;
```
Declare a method squareArea that computes the area of a square of a given side length.

#### **Answer:**

```
public static double squareArea(double sideLength) 
{ 
   double area = sideLength * sideLength;
    return area; 
}
```
Consider this method: public static int mystery(int x, int y)

```
{ 
   double result = (x + y) / (y - x);
   return result; 
}
```
What is the result of the call mystery(2, 3)?

**Answer:**  $(2 + 3)$  /  $(3 - 2) = 5$ 

## **Method Comments**

▪Write a Javadoc comment above each method

```
Start with /*
```
- ▪Note the purpose of the method
- ▪@param Describe each parameter variable
- *<u>Return</u>* Describe the return value

```
End with */
```

```
/**
   Computes the volume of a cube.
   @param sideLength the side length of the cube
   @return the volume
*/
public static double cubeVolume(double sideLength)
```
## **Parameter Passing**

**•Parameter variables receive the argument values supplied in the method call** 

- ▪They both must be the same type
- **-The argument value may be:** 
	- ▪The contents of a variable
	- ▪A 'literal' value (2)
	- ▪aka. 'actual parameter' or argument
- ▪The parameter variable is:
	- ▪Declared in the called method
	- ▪Initialized with the value of the argument value
	- ▪Used as a variable inside the called method
	- ▪aka. 'formal parameter'

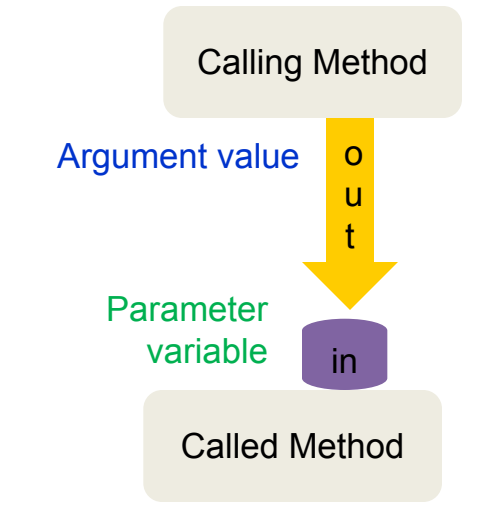

#### **Parameter Passing Steps**

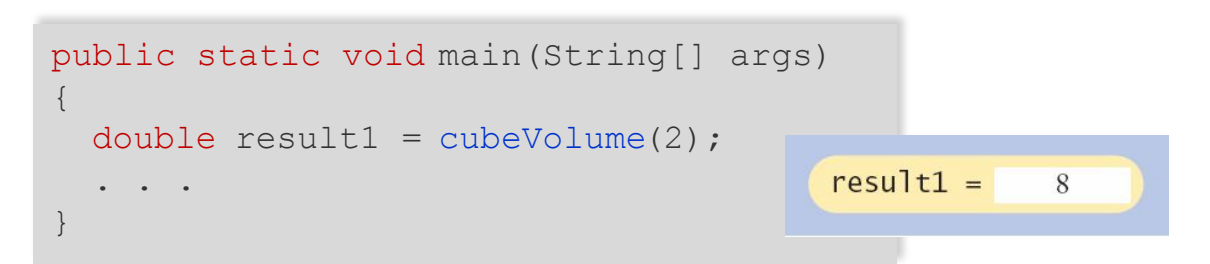

```
public static double cubeVolume(double sideLength)
{
   double volume = sideLength * sideLength * sideLength;
   return volume;
}sideLength =\overline{2}
```
 $volume =$ 

8

What does this program print? Use a diagram like Figure 3 to find the answer.

```
public static double mystery(int x, int y) 
{ 
   double z = x + y;
   z = z / 2.0;
    return z; 
}
public static void main(String[] args) 
{ 
   int a = 5;
   int b = 7:
    System.out.println(mystery(a, b)); 
}
```
**Answer:** When the mystery method is called, x is set to 5, y is set to 7, and z becomes 12.0. Then z is changed to 6.0, and that value is returned and printed.

What does this program print? Use a diagram like Figure 3 to find the answer.

```
public static int mystery(int x) 
{ 
   int y = x * x;
    return y; 
}
public static void main(String[] args) 
{ 
   int a = 4;
    System.out.println(mystery(a + 1)); 
}
```
**Answer:** When the method is called, x is set to 5. Then  $\gamma$  is set to 25, and that value is returned and printed.

What does this program print? Use a diagram like Figure 3 to find the answer.

```
public static int mystery(int n) 
{ 
   n++;
   n++; return n; 
}
public static void main(String[] args) 
{ 
   int a = 5;
   System.out.println(mystery(a));
}
```
**Answer:** When the method is called, n is set to 5. Then n is incremented twice, setting it to 7. That value is returned and printed.

# **Common Error**

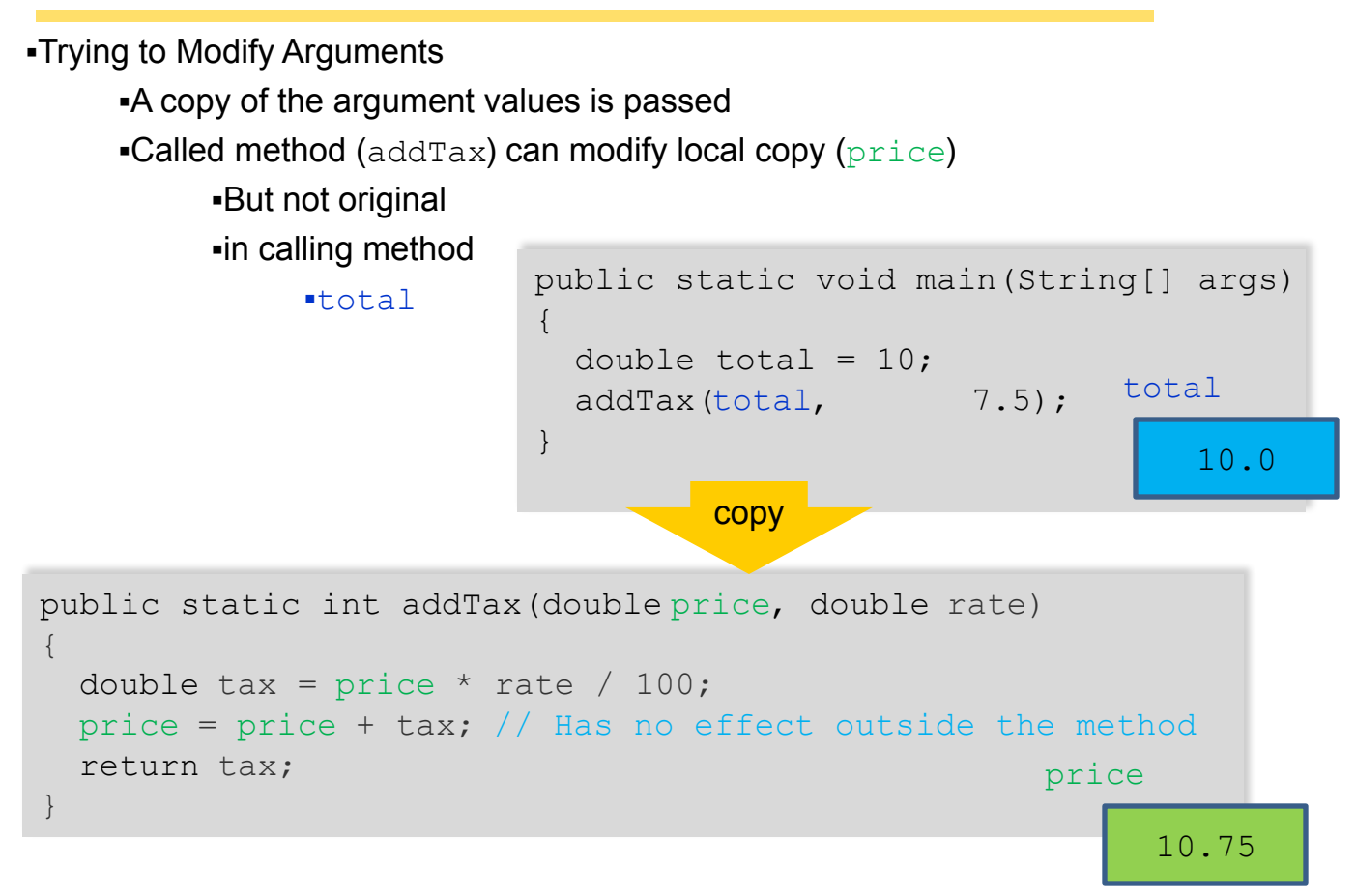

## **Return Values**

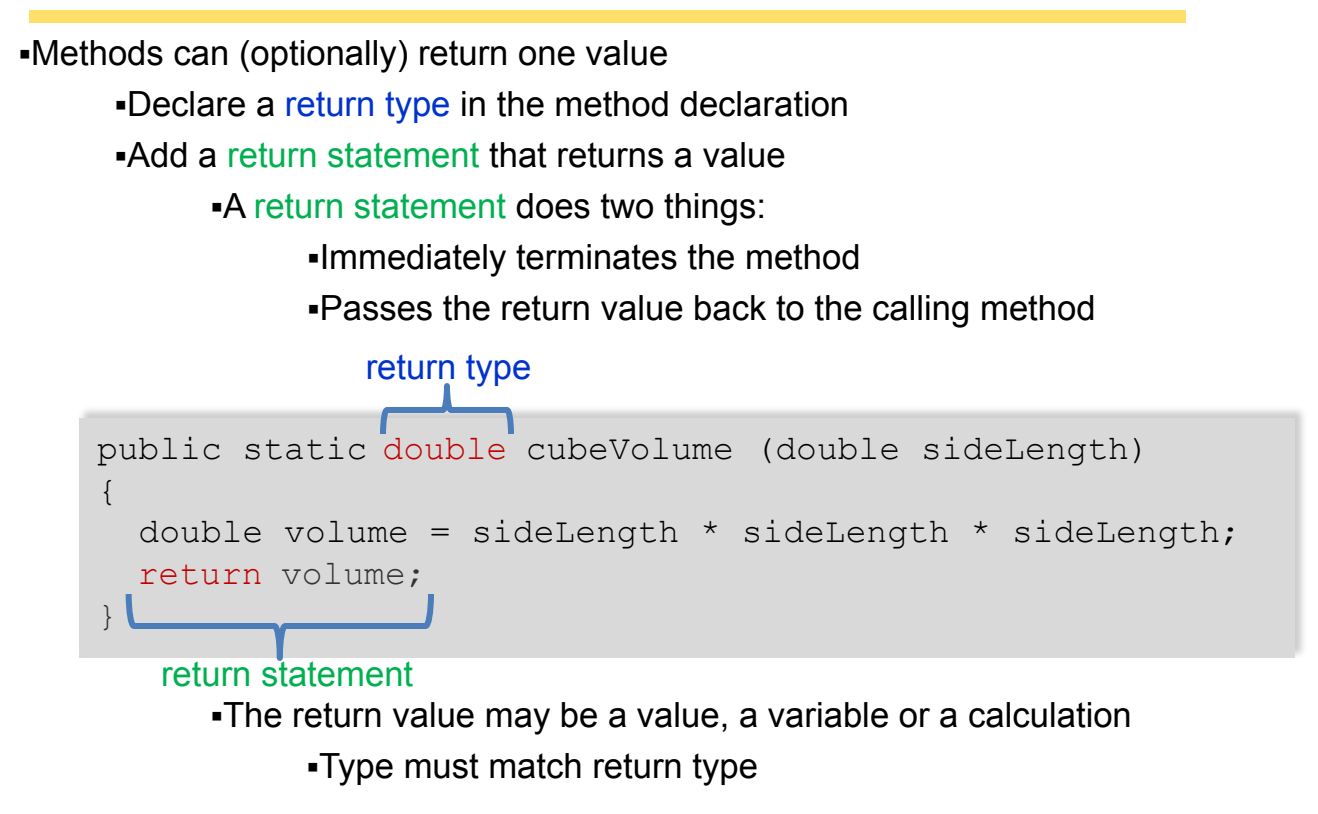

## **Multiple return Statements**

#### **A** method can use multiple return statements

**Eut every branch must have a return statement** 

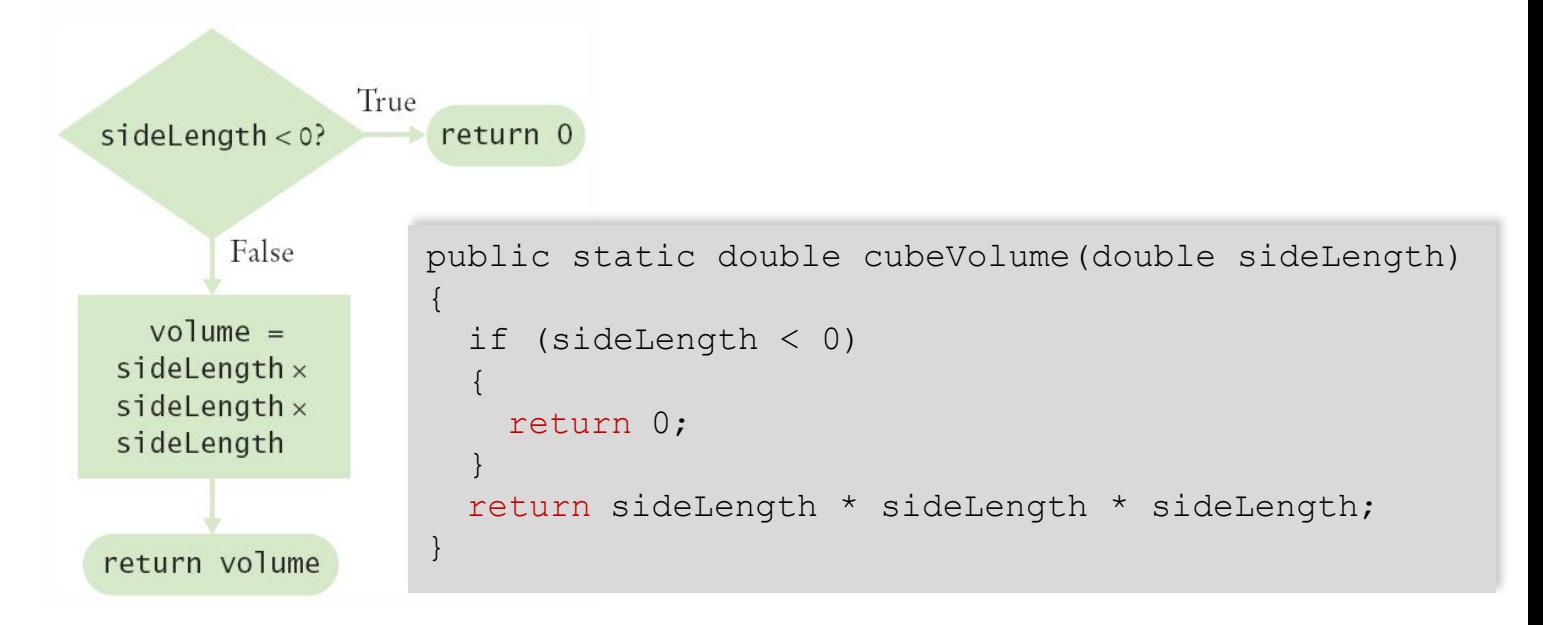

Suppose we change the body of the cubeVolume method to if (sideLength  $\leq 0$ ) { return 0; } return sideLength \* sideLength \* sideLength; How does this method differ from the one described in this section?

Answer: It acts the same way: If sideLength is 0, it returns 0 directly instead of computing  $0 \times 0 \times 0$ .

#### What does this method do?

```
public static boolean mystery(int n) 
{ 
   if (n \; 8 \; 2 == 0) { return true; }
    else { return false; } 
}
```
Answer: It returns true if n is even; false if n is odd.

Implement the mystery method of Self Check 14 with a single return statement.

#### **Answer:** public static boolean mystery(int n) { return n  $% 2 == 0;$ }

## **Common Error**

**I**Missing return Statement

▪Make sure all conditions are handled

 $\blacksquare$ In this case, x could be equal to 0

- $\blacksquare$ No return statement for this condition
- $\blacksquare$ The compiler will complain if any branch has no return statement

```
public static int sign(double x)
{
  if (x < 0) { return -1; }
  if (x > 0) { return 1; }
   // Error: missing return value if x equals 0
}
```
## **Methods without Return Values**

▪Methods are not required to return a value

- **•The return type of void means nothing is returned**
- $\blacksquare$ No return statement is required, but a return without a value can be coded
- ▪The method can generate output though!

```
...
boxString("Hello");
...
      |He]]o!
```

```
public static void boxString(String str)
{
  int n = str.length();
  for (int i = 0; i < n + 2; i^{++})
     { System.out.print("-"); }
   System.out.println();
  System.out.println("!" + str + "!");
  for (int i = 0; i < n + 2; i^{++})
     { System.out.print("-"); }
   System.out.println();
}
```
## **Using return Without a Value**

**•You can use the return statement without a value** 

- $\blacksquare$ In methods with  $\text{void}$  return type
- ▪The method will terminate immediately!

```
public static void boxString(String str)
{
  int n = str.length();
  if (n == 0) {
     return; // Return immediately
\qquad \qquad \}for (int i = 0; i < n + 2; i++) { System.out.print("-"); }
   System.out.println();
   System.out.println("!" + str + "!");
  for (int i = 0; i < n + 2; i++) { System.out.print("-"); }
   System.out.println();
}
```
How do you generate the following printout, using the boxString method?

!Hello! ----- $------$ !World!

#### **Answer:**

boxString("Hello"); boxString("World");

What is wrong with the following statement?

System.out.print(boxString("Hello"));

Answer: The boxString method does not return a value. Therefore, you cannot use it in a call to the print method.

Implement a method shout that prints a line consisting of a string followed by three exclamation marks. For example, shout ("Hello") should print Hello!!!. The method should not return a value.

```
public static void shout(String message) 
{ 
    System.out.println(message + "!!!"); 
}
```
How would you modify the boxString method to leave a space around the string that is being boxed, like this:

 $!$  Hello  $!$ 

```
public static void boxString(String contents) 
{ 
   int n = contents. length();
   for (int i = 0; i < n + 4; i++)
\{ System.out.print("-"); 
 } 
    System.out.println(); 
    System.out.println("! " + contents + " !"); 
   for (int i = 0; i < n + 4; i^{++})
\{ System.out.print("-"); 
 } 
    System.out.println() 
}
```
The boxString method contains the code for printing a line of - characters twice. Place that code into a separate method  $\text{primitive}$ , and use that method to simplify  $\text{boxString}$ . What is the code of both methods?

```
public static void printLine(int count) 
{ 
   for (int i = 0; i < count; i++)
\{ System.out.print("-"); 
 } 
    System.out.println(); 
}
public static void boxString(String contents) 
{ 
   int n = contents. length();
    printLine(n + 2); 
    System.out.println("!" + contents + "!"); 
    printLine(n + 2); 
}
```
## **Problem Solving: Reusable Methods**

```
▪Find Repetitive Code
```
▪May have different values but same logic

```
int hours;
      do
      {
        System.out.print("Enter a value between1 and 12: ");
      hours = in.nextInt();
      }
      while (hours \langle 1 | | hours > 12);
      int minutes;
      do
      {
        System.out.print("Enter a value between 0 and 59: ");
       \sum minutes = in.nextInt();
      }
      while (minutes < 0 || minutes > 59);
 -120 - 59
```
#### **Write a 'Parameterized' Method**

```
/**
    Prompts a user to enter a value in a given range until the user
    provides a valid input.
    @param low the low end of the range
    @param high the high end of the range
    @return the value provided by the user
*/
public static int readValueBetween(int low, int high)
{
    int input;
    do
\left\{\begin{array}{c}1\end{array}\right\}System.out.print("Enter between " + low + " and " + high + ": ");
     Scanner in = new Scanner(System.in);
     input = in.nextInt();
\qquad \qquad \}while (input \langle low || input > high);
    return input;
}
                                                         on
                                                   \left\langle \frac{1}{2} \right\rangle8
```
Consider the following statements:

```
int totalPennies = (int) Math.round(100 * total) % = 100;
int taxPennies = (int) Math.round(100 \star (total \star taxRate)) \frac{8}{3}100;
```
Introduce a method to reduce code duplication.

```
int totalPennies = getPennies(total); 
int taxPennies = qetPennies(total * taxRate);
where the method is defined as 
/** 
    Gets a given amount in pennies. 
    @param amount an amount in dollars and cents 
    @return the number of pennies in the amount 
*/ 
public static int getPennies(double amount) 
{ 
    return (int) Math.round(100 * amount) % 100; 
}
```
Consider this method that prints a page number on the left or right side of a page:

```
if (page \S 2 == 0) { System.out.println(page); }
else { System.out.println(" " + page);}
```
Introduce a method with return type  $boolean$  to make the condition in the  $if$  statement easier to understand.

```
if (isEven(page)) . . . 
where the method is defined as follows: 
public static boolean isEven(int n) 
{ 
   return n \div 2 == 0;
}
```
Consider the following method that computes compound interest for an account with an initial balance of \$10,000 and an interest rate of 5 percent:

```
public static double balance(int years) { return 10000 * 
Math.pow(1.05, years); }How can you make this method more reusable?
```
**Answer:** Add parameter variables so you can pass the initial balance and interest rate to the method:

```
public static double balance( 
double initialBalance, double rate, 
int years) 
{ 
   return initialBalance * pow(1 + rate / 100, years);
}
```
The comment explains what the following loop does. Use a method instead.

```
// Counts the number of spaces 
int spaces = 0;
for (int i = 0; i < input.length(); i^{++})
{ 
if (input.charAt(i) == ' ' ) { spaces++; }}
```

```
int spaces = countSpaces(input); 
where the method is defined as follows: 
/** 
    Gets the number of spaces in a string. 
    @param str any string 
    @return the number of spaces in str 
*/ 
public static int countSpaces(String str) 
{ 
   int count = 0;
   for (int i = 0; i < str.length(); i++) { 
      if (str.charAt(i) == '')\{\qquad \} count++; 
 } 
 } 
     return count; 
}
```
In Self Check 24, you were asked to implement a method that counts spaces. How can you generalize it so that it can count any character? Why would you want to do this?

 **Answer:** It is very easy to replace the space with any character.

```
/** 
    Counts the instances of a given character in a string. 
    @param str any string 
    @param ch a character whose occurrences should be counted 
    @return the number of times that ch occurs in str 
*/ 
public static int count(String str, char ch) 
{ 
   int count = 0;
   for (int i = 0; i < str.length(); i++) { 
      if (str.charAt(i) == ch) { count++; } } 
    return count; 
}
```
This is useful if you want to count other characters. For example,  $count$  (input,  $", "$ ) counts the commas in the input.

# **Problem Solving**

#### ▪Stepwise Refinement

- ▪To solve a difficult task, break it down into simpler tasks
- . Then keep breaking down the simpler tasks into even simpler ones, until you are left with tasks that you know how to solve

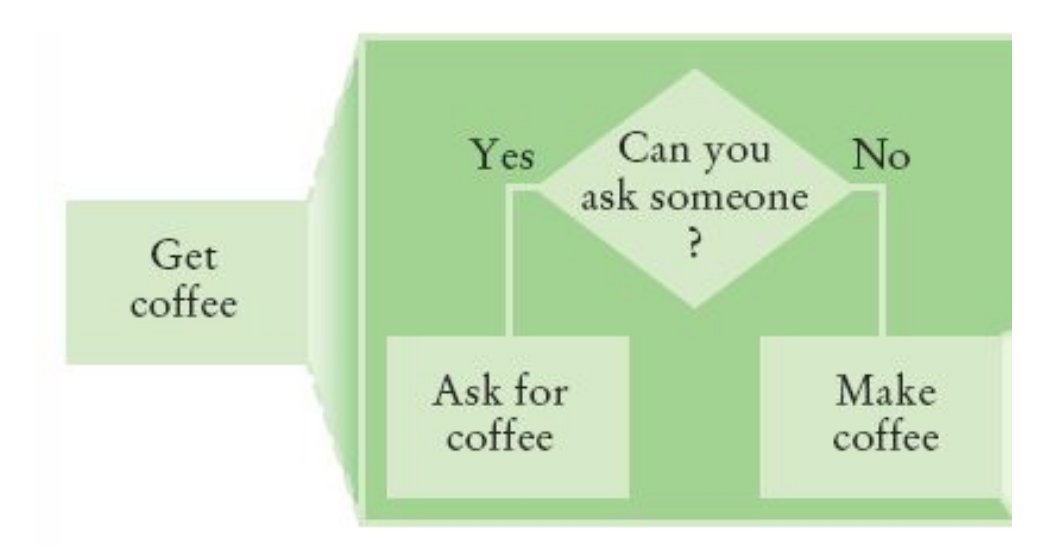

## **Get Coffee**

▪If you must make coffee, there are two ways:

- ▪Make Instant Coffee
- **Brew Coffee**

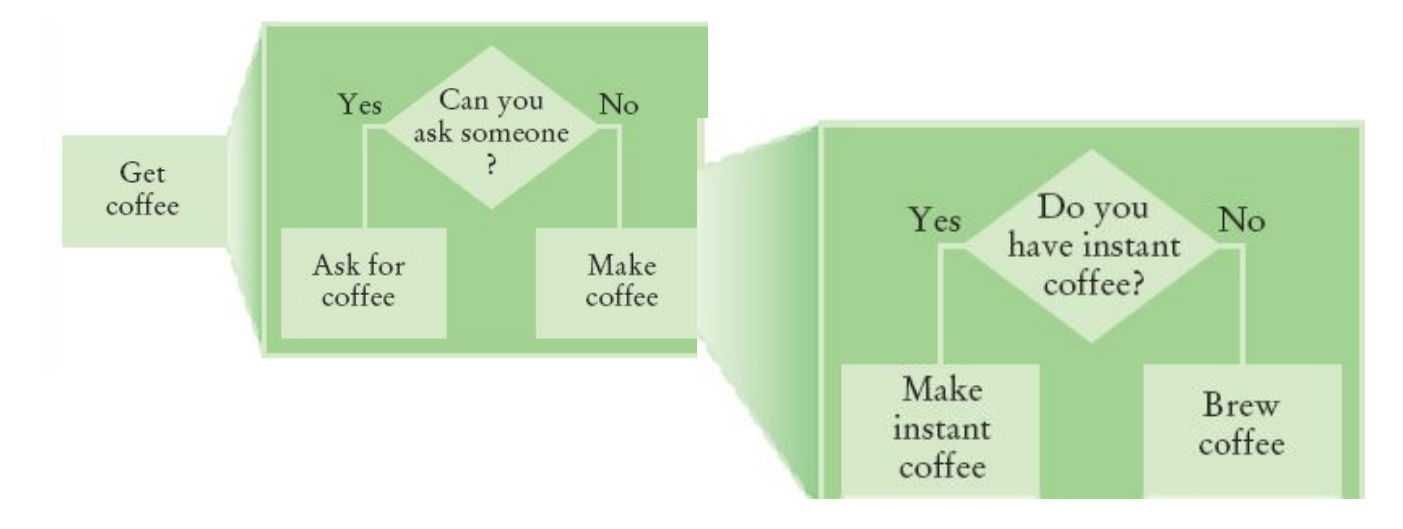

## **Instant Coffee**

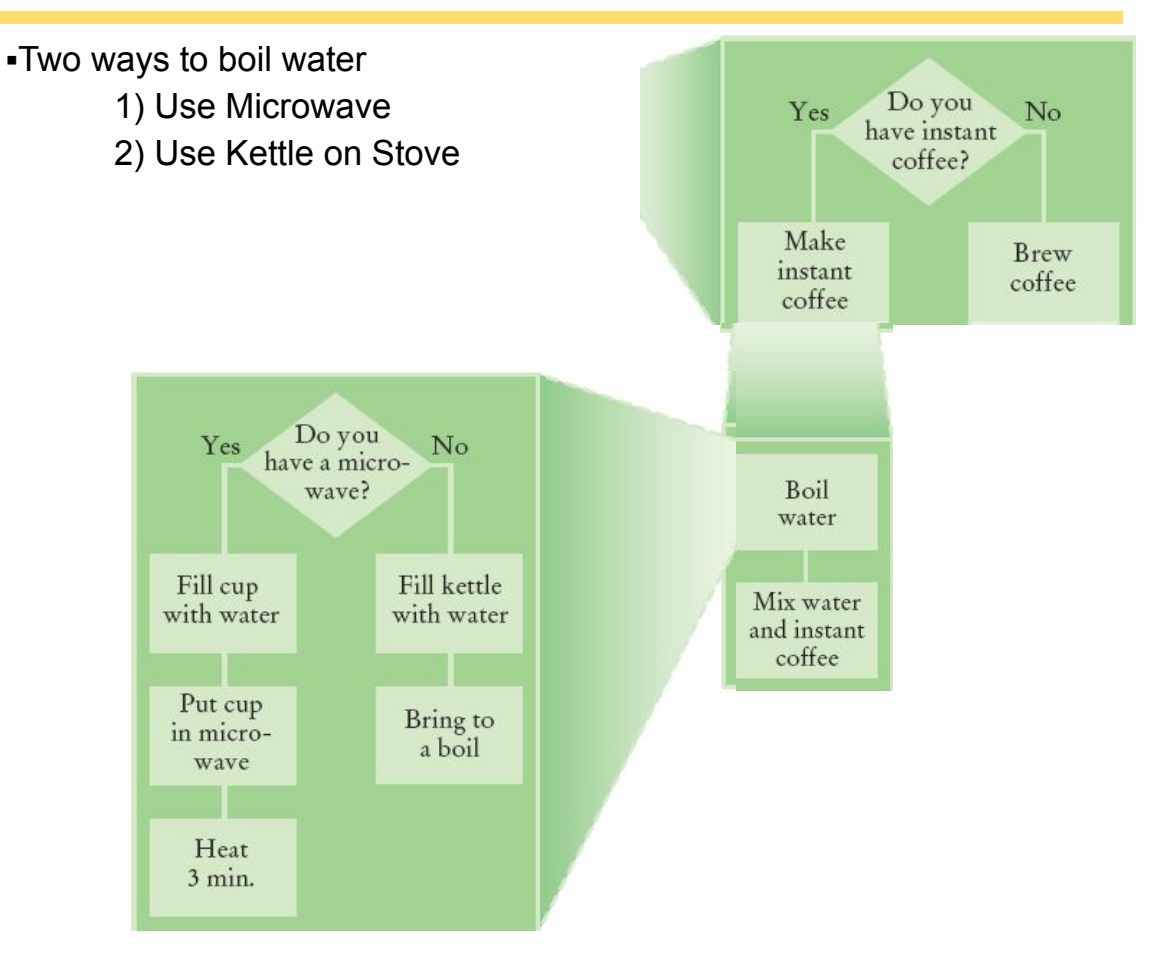

## **Brew Coffee**

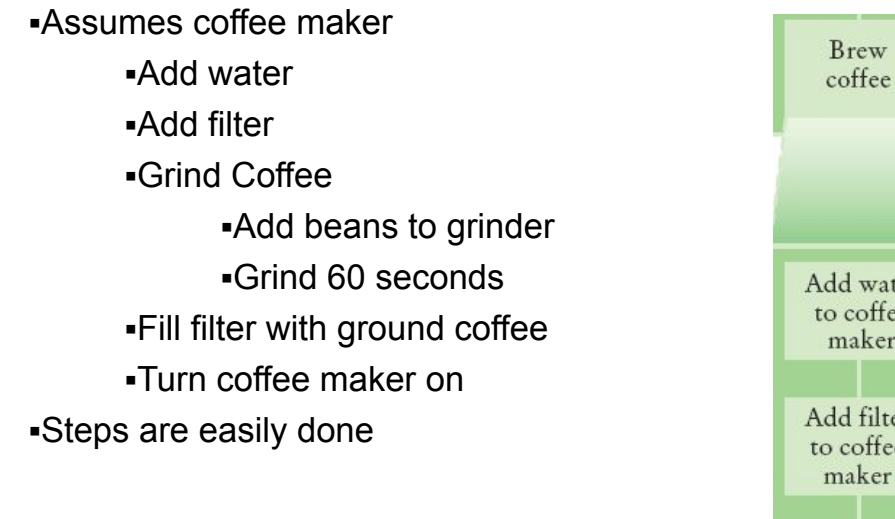

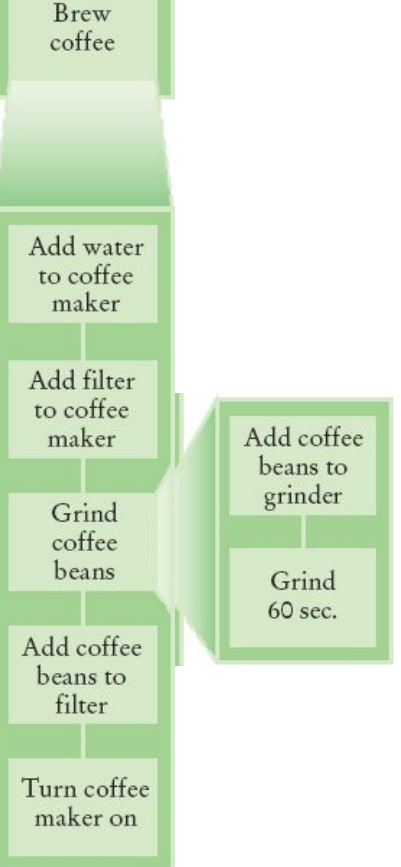

## **Stepwise Refinement Example**

- ▪When printing a check, it is customary to write the check amount both as a number ("\$274.15") and as a text string ("two hundred seventy four dollars and 15 cents"). Write a program to turn a number into a text string.
- ▪Wow, sounds difficult!
- ▪Break it down
	- ▪Let's take the dollar part (274) and come up with a plan
	- $\blacksquare$ Take an Integer from 0 999
	- **Return a String**
	- ■Still pretty hard…

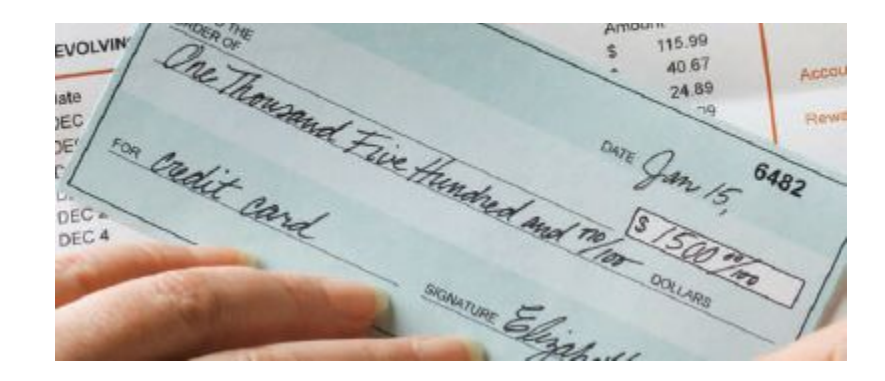

## **Stepwise Refinement Example**

- ■Take it digit by digit  $(2, 7, 4)$  left to right
- ▪Handle the first digit (hundreds)
	- ▪If empty, we're done with hundreds
	- **•Get first digit (Integer from 1 9)**
	- ▪Get digit name ("one", "two ", "three"…)
	- ▪Add the word " hundred"
	- ▪Sounds easy!

▪Second digit (tens)

- **•Get second digit (Integer from**  $0 9$ **)**
- ■If 0, we are done with tens... handle third digit
- ▪If 1, … may be eleven, twelve.. Teens… Not easy!
	- ▪Let's look at each possibility left (1x-9x)…

## **Stepwise Refinement Example**

- ▪If second digit is a 0
	- **•Get third digit (Integer from**  $0 9$ **)**
	- ▪Get digit name ("", "one", "two"…) … Same as before?
	- ▪Sounds easy!
- ▪If second digit is a 1
	- **•Get third digit (Integer from**  $0 9$ **)**
	- ▪Return a String ("ten", "eleven", "twelve"…)
- ▪If second digit is a 2-9
	- ▪Start with string "twenty", "thirty", "forty"…
	- **•Get third digit (Integer from**  $0 9$ **)**
	- ▪Get digit name ("", "one", "two"…) … Same as before
	- ▪Sounds easy!

## **Name the Sub-Tasks**

▪digitName

 $\blacktriangle$ Takes an Integer from  $0 - 9$ ▪Return a String ("", "one", "two"…) ▪tensName (second digit >= 20)  $\blacktriangle$ Takes an Integer from  $0 - 9$ ▪Return a String ("twenty", "thirty"…) plus ▪digitName (third digit)

▪teenName

 $\blacktriangle$ Takes an Integer from  $0 - 9$ 

▪Return a String ("ten", "eleven"…)

## **Write Pseudocode**

```
part = number (The part that still needs to be converted)
name = "" (The name of the number)
If part \succ= 100
  name = name of hundreds in part + " hundred"
  Remove hundreds from part.
If part >= 20 Append tensName(part) to name.
  Remove tens from part.
Else if part \succ 10
  Append teenName(part) to name.
 part = 0If (part > 0)
  Append digitName(part) to name.
```
## **Plan The Methods**

▪Decide on name, parameter(s) and types and return type ▪String digitName (int number) ▪Return a String ("", "one", "two"…) ▪String tensName (int number) ▪Return a String ("twenty", "thirty"…) plus **Return from** digitName (thirdDigit) ▪String teenName (int number) ▪Return a String ("ten", "eleven"…)

### **Convert to Java: intName method**

23

24 25

26  $27$ 

28

29

 $32<sub>2</sub>$ 

33

34

35

36

37

38

39

40

41

42 43

44

45 46

47 48

49

▪main calls intName

- ▪Does all the work  $22$
- ▪Returns a String
- ▪Uses methods:
	- ▪tensName
	- ▪teenName
	- ▪digitName

```
public static String intName(int number)
ſ
   int part = number; // The part that still needs to be converted
   String name = ": // The name of the number
   if (part >= 100)
   ş
      name = \text{digitName}(\text{part} / 100) + "hundred";part = part % 100:if (part \ge 20)\{name = name + " " + tensName(part);part = part \% 10:
   ł
   else if (part >= 10)\{name = name + " " + teenName(part);
      part = 0;
   ł
   if (part > 0)\{name = name + " " + digitName(part);\mathcal{F}return name:
ł
```
#### **digitName, teenName, tensName**

```
56
       public static String digitName(int digit)
57
58
          if \sqrt{75}public static String teenName(int number)
59
          if \sqrt{76}60
          if (77)if (number == 10) { return "ten"; }
61
          if (78)if (number == 11) { return "eleven"; }
62
          if (79)if(95public static String tensName(int number)
63
          if (80)if (96
64
          if(81)if (97)if (number >= 90) { return "ninety"; }
65
          if(82)if ( 98
                                         if (number >= 80) { return "eighty"; }
                        if (99
66
          if (83)if (number >= 70) { return "seventy"; }
          retL84if (100
                                         if (number >= 60) { return "sixty"; }
67
              85
                        if (101)
                                         if (number >= 50) { return "fifty"; }
68
       ł
              86
                         if (102
                                        if (number >= 40) { return "forty"; }
              87
                         retu 103if (number >= 30) { return "thirty"; }
                                         if (number >= 20) { return "twenty"; }
              88
                             104
                      ł
                             105
                                         return "";
                             106
                                      ł
```
#### **Program Run**

Please enter a positive integer: 729 seven hundred twenty nine

Explain how you can improve the intName method so that it can handle arguments up to 9999.

```
 Answer: Change line 28 to 
  name = name + digitName(part / 100)
  + " hundred"; 
In line 25, add the statement 
     if (part >= 1000)
     { 
        name = digitName(part / 1000) + "thousand ";
        part = part % 1000;}
In line 18, change 1,000 to 10,000 in the comment.
```
Why does line 40 set  $part = 0?$ 

**Answer:** In the case of "teens", we already have the last digit as part of the name.

What happens when you call intName (0)? How can you change the intName method to handle this case correctly?

**Answer:** Nothing is printed. One way of dealing with this case is to add the following statement before line 23.

```
if (number == 0) { return "zero"; }
```
Trace the method call intName (72), as described in Programming Tip 5.4.

 **Answer:** Here is the approximate trace:

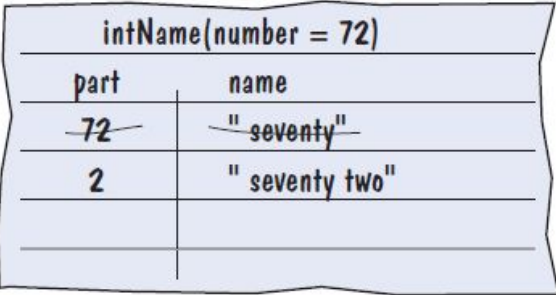

Note that the string starts with a blank space. Exercise P5.5 asks you to eliminate it.

Use the process of stepwise refinement to break down the task of printing the following table into simpler tasks.

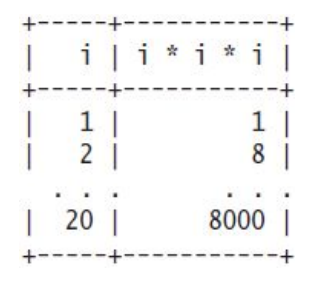

 **Answer:** Here is one possible solution. Break up the task print table into print header and print body. The print header task calls print separator, prints the header cells, and calls print separator again. The print body task repeatedly calls print row and then calls print separator.

# **Programming Tips**

▪Keep methods short

▪If more than one screen, break into 'sub' methods

- ▪Trace your methods
	- ▪One line for each step
	- ▪Columns for key variables

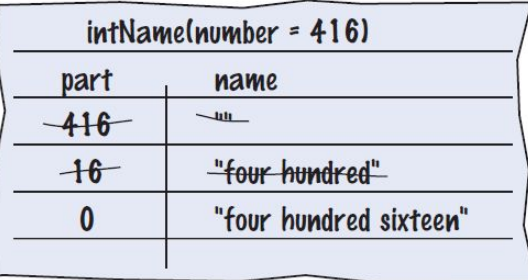

▪Use Stubs as you write larger programs

▪Unfinished methods that return a 'dummy' value

```
public static String digitName(int digit)
{
   return "mumble";
}
```
## **Variable Scope**

▪Variables can be declared:

▪Inside a method

▪Known as 'local variables'

▪Only available inside this method

▪Parameter variables are like local variables

 $\blacksquare$ Inside a block of code {

▪Sometimes called 'block scope'

**If declared inside block**  $\{$  ends at end of block  $\}$ 

▪Outside of a method

▪Sometimes called 'global scope'

▪Can be used (and changed) by code in any method ▪How do you choose?

## **Examples of Scope**

**•sum is a local variable in main** 

**•square is only visible inside the for loop block** 

 $\overline{\phantom{a}}$  is only visible inside the  $for$  loop

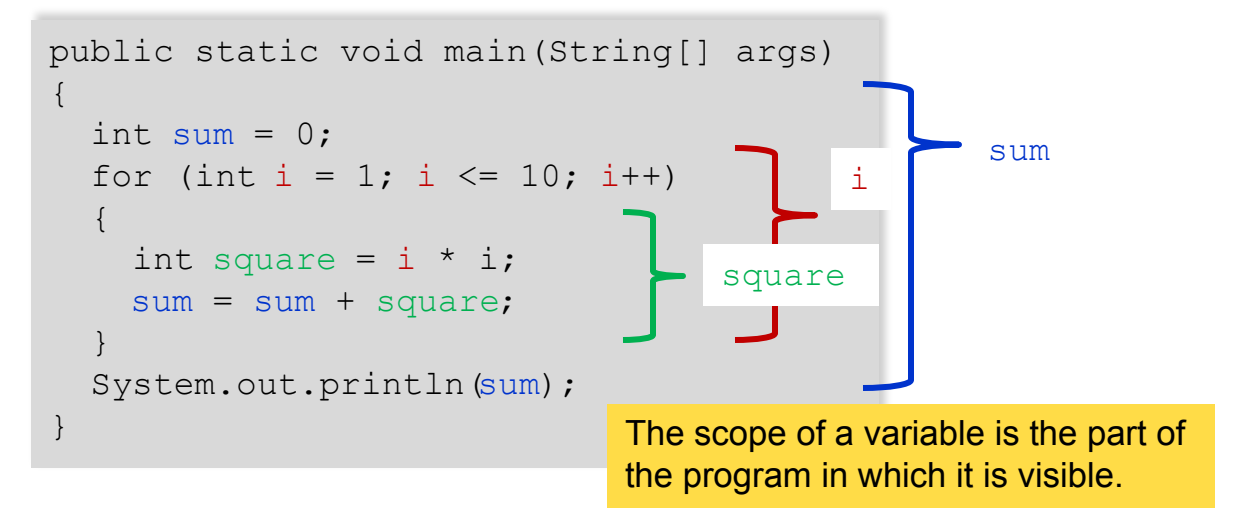

## **Local Variables of Methods**

▪Variables declared inside one method are not visible to other methods

- ▪sideLength is local to main
- ▪Using it outside main will cause a compiler error

```
public static void main(String[] args)
{
   double sideLength = 10;
  int result = cubeVolume();
   System.out.println(result);
}
public static double cubeVolume()
{
   return sideLength * sideLength * sideLength; // ERROR
}
```
## **Re-using Names for Local Variables**

▪Variables declared inside one method are not visible to other methods

- **•result is local to square and result is local to main**
- ▪They are two different variables and do not overlap

```
public static int square(int n)
{
  int result = n * n;
   return result;
}
public static void main(String[] args)
{
  int result = square(3) + square(4);
   System.out.println(result);
}
                                             result
                                             result
```
### **Re-using Names for Block Variables**

▪Variables declared inside one block are not visible to other methods

- $\bullet$  i is inside the first for block and i is inside the second
- . They are two different variables and do not overlap

```
public static void main(String[] args)
{
   int sum = 0;
   for (int i = 1; i \le 10; i++)\left\{\begin{array}{c}1\end{array}\right\}sum = sum + i;\qquad \qquad \}for (int i = 1; i \le 10; i^{++})
\left\{\begin{array}{c}1\end{array}\right\}sum = sum + i * i;\qquad \qquad \} System.out.println(sum);
}
                                                               i
                                                               i
```
# **Overlapping Scope**

▪Variables (including parameter variables) must have unique names within their scope

In has local scope and  $n$  is in a block inside that scope

The compiler will complain when the block scope  $n$  is declared

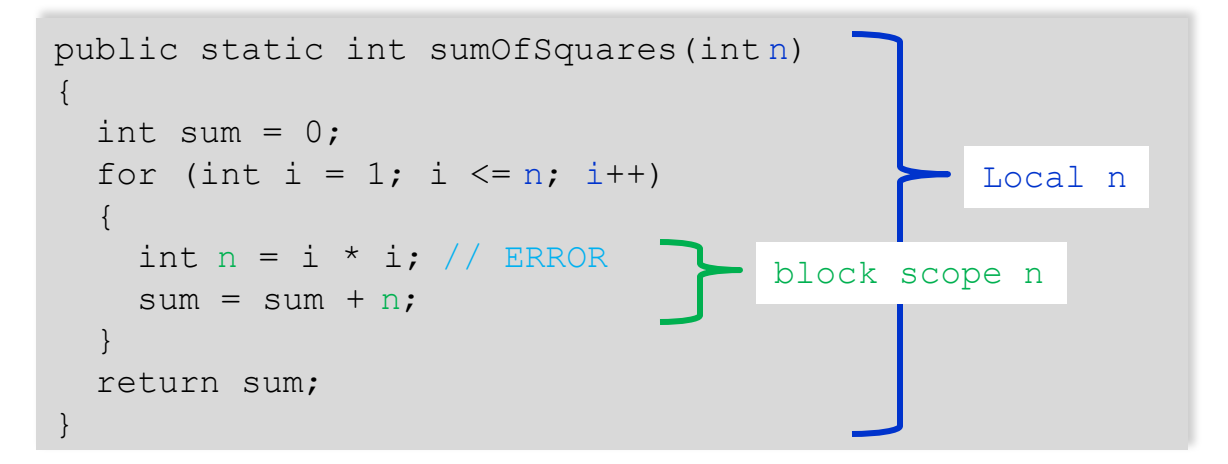
# **Global and Local Overlapping**

▪Global and Local (method) variables can overlap

- $\blacksquare$ The local same will be used when it is in scope
- $\bullet$ No access to global same when local same is in scope

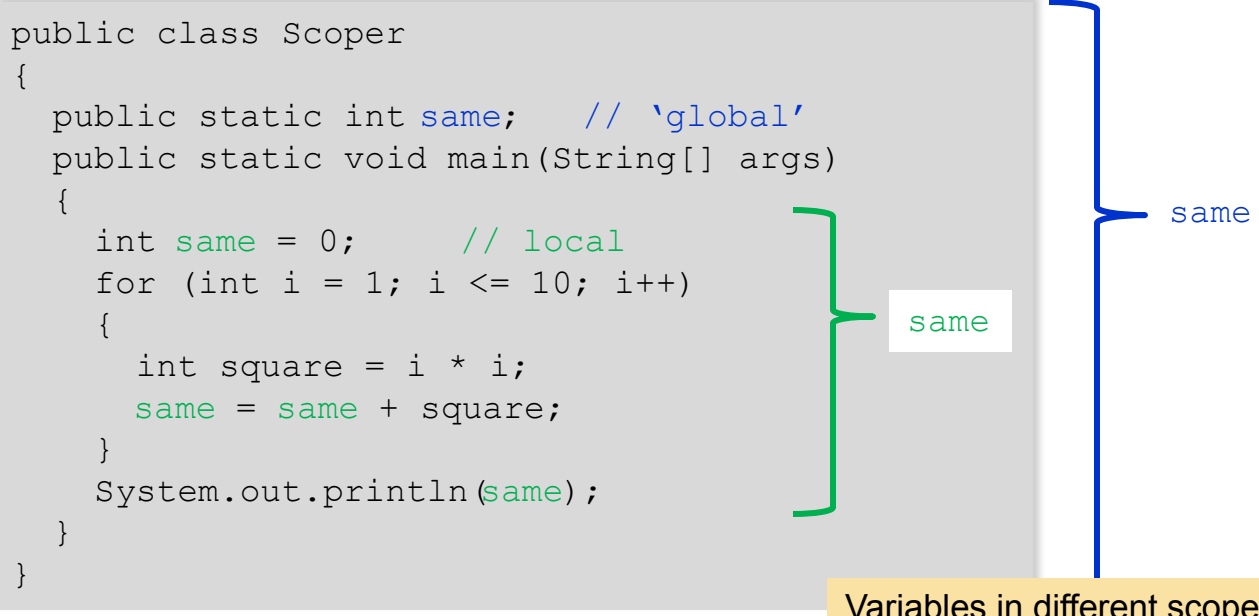

Variables in different scopes with the same name will compile, but it is not a good idea

# **Self Check**

Consider this sample program, then answer the questions below.

```
public class Sample 
{ 
        public static void main(String[] args) 
        { 
              int x = 4;
              x = mystery (x + 1);
               System.out.println(s); 
        } 
        public static int mystery(int x) 
        { 
              int s = 0;
              for (int i = 0; i < x; x++)
\left\{ \begin{array}{ccc} 0 & 0 & 0 \\ 0 & 0 & 0 \\ 0 & 0 & 0 \\ 0 & 0 & 0 \\ 0 & 0 & 0 \\ 0 & 0 & 0 \\ 0 & 0 & 0 \\ 0 & 0 & 0 \\ 0 & 0 & 0 \\ 0 & 0 & 0 \\ 0 & 0 & 0 \\ 0 & 0 & 0 \\ 0 & 0 & 0 \\ 0 & 0 & 0 & 0 \\ 0 & 0 & 0 & 0 \\ 0 & 0 & 0 & 0 \\ 0 & 0 & 0 & 0 & 0 \\ 0 & 0 & 0 & 0 & 0 \\ 0 & 0 & 0 & 0 & 0 \\ 0 & 0 & 0 & 0int x = i + 1;
                     s = s + x; } 
               return s; 
 } 
}
```
Which lines are in the scope of the variable i declared in line 13?

**Answer:** Lines 14-17.

Which lines are in the scope of the parameter variable  $x$  declared in line 10?

**Answer:** Lines 11-19.

The program declares two local variables with the same name whose scopes don't overlap. What are they?

**Answer:** The variables x defined in lines 5 and 15.

There is a scope error in the mystery method. How do you fix it?

**Answer:** Rename the local variable x that is declared in line 15, or rename the parameter variable  $x$  that is declared in line 10.

There is a scope error in the main method. What is it, and how do you fix it?

**Answer:** The main method accesses the local variable s of the mystery method. Assuming that the main method intended to print the last value of s before the method returned, it should simply print the return value that is stored in its local variable  $x$ .

# **Recursive Methods (optional)**

- ▪A recursive method is a method that calls itself
- ▪A recursive computation solves a problem by using the solution of the same problem with simpler inputs
- ▪For a recursion to terminate, there must be special cases for the simplest inputs

# **Recursive Triangle Example**

 $\blacksquare$ The method will call itself (and not output anything) until sideLength becomes < 1

▪It will then use the return statement and each of the previous iterations will print their results

```
-1, 2, 3 then 4
```

```
public static void printTriangle(int sideLength)
{
   if (sideLength < 1) { return; }
   printTriangle(sideLength - 1);
  for (int i = 0; i < sideLength; i++)\left\{\begin{array}{c}1\end{array}\right\}System.out.print("[]");
\qquad \qquad \} System.out.println();
}\overline{1}mm
[11111]
```
Print the triangle with side length 3. Print a line with four  $[]$ .

Here is what happens when we print a triangle with side length 4.

- The call print Triangle(4) calls print Triangle(3).
	- The call print Triangle(3) calls print Triangle(2).
		- The call print Triangle(2) calls print Triangle(1).
			- •The call print Triangle(1) calls print Triangle(0).
				- The call print Triangle(0) returns, doing nothing.
			- The call printTriangle(1) prints [].
		- The call printTriangle(2) prints [][].
	- The call printTriangle(3) prints [][][].
- The call printTriangle(4) prints [][][][].

Consider this slight modification of the printTriangle method:

```
public static void printTriangle(int sideLength) 
      { 
          if (sideLength < 1) { return; } 
         for (int i = 0; i < sideLength; i^{++})
          { 
             System.out.print("[]"); 
       } 
          System.out.println(); 
          printTriangle(sideLength - 1); 
      }
What is the result of primitive(4) ?
```
#### **Answer:**

```
[111111][][][] 
[][]
```
#### Consider this recursive method:

```
public static int mystery(int n) 
      { 
         if (n \le 0) { return 0; }
         return n + mystery(n - 1);
      }
What is mystery (4)?
```

```
Answer: 4 + 3 + 2 + 1 + 0 = 10
```
#### Consider this recursive method:

```
public static int mystery(int n) 
      { 
         if (n \le 0) { return 0; }
        return mystery(n / 2) + 1;
      }
What is mystery (20) ?
```

```
Answer: mystery(10) + 1 = mystery(5) + 2 = mystery(2)
+ 3 = mystery(1) + 4 = mystery(0) + 5 = 5
```
Write a recursive method for printing  $n$  box shapes  $[ ]$  in a row.

```
Answer: The idea is to print one [], then print n - 1 of them.
  public static void printBoxes(int n) 
  { 
     if (n == 0) { return; }
      System.out.print("[]"); 
     printBoxes(n - 1);
  }
```
The intName method in Section 5.7 accepted arguments < 1,000. Using a recursive call, extend its range to 999,999. For example an input of 12,345 should return "twelve thousand three hundred forty five ".

**Answer:** Simply add the following to the beginning of the method:

```
if (part >= 1000)
{ 
    return intName(part / 1000) + " thousand " 
      + intName(part % 1000); 
}
```